Instructions: Answer all questions and *standard notation is used throughout the paper*. All the computation must be performed by sing MATLAB software.

- 1. (a) What is a model? List down the two main types of models.
	- (b) What are the main steps of model development?
	- (c) Write down five applications of simulation.
	- (d) What are the components involved in cost of simulation?
- 2. A ball is thrown upward at 20 *m*/*s* from a window 60 *m* above the ground.
	- (a) How high does it go?
	- (b) When does it reach its highest point?
	- (c) When does it hit the ground?
- 3. (a) Compute and plot the linear response of a simple pendulum having a mass of 20 *g* and a length of 10 *cm*. The initial conditions are  $\theta(0) = 90^\circ$  and  $\dot{\theta}(0) = 0$ .
	- (b) Compute and plot the non-linear response of motion of the simple pendulum in Part (a).
	- (c) Compare the generated plots of two models in Part (a) and Part (b).

4. The *ABC* Manufacturing Company makes two products. The profit estimates are \$ 25 for each unit of product 1 sold and \$ 30 for each unit of product 2 sold. The labor-hour for the products in the three production departments are shown in the following table.

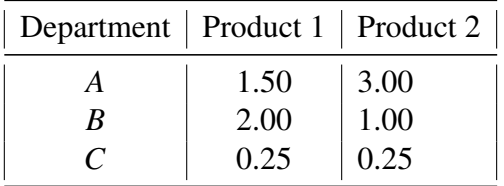

The departments' production supervisors estimate that the following number of labor-hours will be available during the next month: 450 hours in department *A*, 350 hours in department *B*, and 50 hours in department *C*.

- (a) Develop a linear programming model to maximize profits.
- (b) Find the optimal solution. How much of each product should be produced, and what is the projected profit?

## ΘΘΘΘΘΘΘΘΘΘ